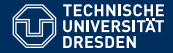

# **PROGRAMMIERUNG**

**ÜBUNG 1: EINLEITUNG** 

**Eric Kunze** eric.kunze@mailbox.tu-dresden.de

TU Dresden, 13. April 2021

## $\blacktriangleright$  Eric Kunze

 $\blacktriangleright$  E-Mail:

eric.kunze@mailbox.tu-dresden.de

- Telegram: @oakoneric
- Fragen, Wünsche, Vorschläge, ... gern jederzeit über alle möglichen Wege

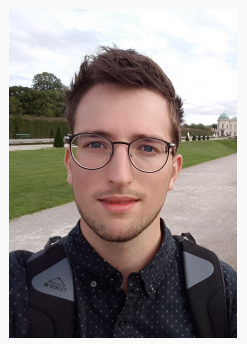

## **EIN WEITERES ONLINE-SEMESTER**

- ▶ Vorlesungsvideo und Übungsblatt jeden Freitag im OPAL-Kurs
- $\blacktriangleright$  Lehrveranstaltungswebsite: <www.orchid.inf.tu-dresden.de/teaching/2021ss/prog/>

## **EIN WEITERES ONLINE-SEMESTER**

- ▶ Vorlesungsvideo und Übungsblatt jeden Freitag im OPAL-Kurs
- $\blacktriangleright$  Lehrveranstaltungswebsite: <www.orchid.inf.tu-dresden.de/teaching/2021ss/prog/>

### ► Übungen

- $\triangleright$  Einschreibung im OPAL
- $\triangleright$  Zugangslink im OPAL-Kurs und meiner Website

## **EIN WEITERES ONLINE-SEMESTER**

- ▶ Vorlesungsvideo und Übungsblatt jeden Freitag im OPAL-Kurs
- Lehrveranstaltungswebsite: <www.orchid.inf.tu-dresden.de/teaching/2021ss/prog/>

### ▶ Übungen

- $\triangleright$  Einschreibung im OPAL
- $\triangleright$  Zugangslink im OPAL-Kurs und meiner Website

#### **EX meine Website:**

<https://oakoneric.github.io>

- $\triangleright$  Vorlesungsmaterialien verlinkt
- $\triangleright$  Slides, Handout, Mitschrift/Code
- $\triangleright$  Ubung als Videoaufzeichnung (passwortgeschützt)
- $\triangleright$  Github: <https://github.com/oakoneric/programmierung-ss21>
- **kein Anspruch auf Vollständigkeit & Korrektheit**

## **HINWEISE**

#### **Literatur**

- ▶ Learn You a Haskell For Great Good!
	- $\triangleright$  sehr gut geschrieben, ausführlich und kurzweilig
- ▶ Real World Haskell
	- $\triangleright$  sehr gut, wesentlich mehr Inhalte als benötigt

beide Bücher als Online-Versionen verfügbar (siehe Website)

## **HINWEISE**

#### **Literatur**

- ▶ Learn You a Haskell For Great Good!
	- $\triangleright$  sehr gut geschrieben, ausführlich und kurzweilig
- **Real World Haskell** 
	- $\triangleright$  sehr gut, wesentlich mehr Inhalte als benötigt
- beide Bücher als Online-Versionen verfügbar (siehe Website)

#### **Altklausuren**

- $\blacktriangleright$  FTP-Server des iFSR: <https://ftp.ifsr.de/klausuren/Grundstudium/Programmierung/>
- ▶ VPN-Verbindung notwendig

# <span id="page-7-0"></span>**Einführung in Haskell**

## **HASKELL & FUNKTIONALE PROGRAMMIERUNG**

Haskell = funktionale Programmiersprache

Wir programmieren nicht *wie* berechnet wird, sondern *was* berechnet wird.

## **HASKELL & FUNKTIONALE PROGRAMMIERUNG**

 $H$ askell  $=$  funktionale Programmiersprache

Wir programmieren nicht *wie* berechnet wird, sondern *was* berechnet wird.

**Mathe:** Wir kennen Funktionen bereits aus dem Mathe-Unterricht und den Mathe-Vorlesungen. Zum Beispiel ist

> *f* :(ℕ)→ N  $f(x) = x + 3$

eine Funktion, die natürliche Zahlen auf natürliche Zahlen abbildet.

## **HASKELL & FUNKTIONALE PROGRAMMIERUNG**

 $H$ askell  $=$  funktionale Programmiersprache

Wir programmieren nicht *wie* berechnet wird, sondern *was* berechnet wird.

**Mathe:** Wir kennen Funktionen bereits aus dem Mathe-Unterricht und den Mathe-Vorlesungen. Zum Beispiel ist

> $f: \mathbb{N} \to \mathbb{N}$  $f(x) = x + 3$

eine Funktion, die natürliche Zahlen auf natürliche Zahlen abbildet.

**Haskell:** Diese würde in Haskell wie folgt aussehen:

 $f$  :: Int  $\rightarrow$  Int  $f x = x + 3$ 

Um zu verdeutlichen, wie ähnlich sich mathematische Funktionen und Haskell-Funktionen sind, betrachten wir folgendes Beispiel. Wir können Funktionen auf ihren Argumenten definieren, d.h.

$$
g: \mathbb{N} \to \mathbb{N}
$$
  
\n
$$
g(0) = 1
$$
  
\n
$$
g(x) = x^2
$$

bzw. in Haskell

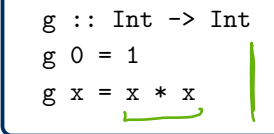

Wir können auch deutlich wichtigere und kompliziertere Funktionen programmieren. Zum Beispiel l¨asst sich die Addition *n* + *m* auch als Funktion schreiben.

$$
\mathsf{add} \colon \mathbb{N} \times \mathbb{N} \to \mathbb{N}, \quad \mathsf{add}(n, m) = n + m = \begin{cases} n & m = 0 \\ 1 + \mathsf{add}(n, m - 1) & \text{sonst} \end{cases}
$$
\n
$$
\mathsf{define} \quad \mathsf{new} \quad \mathsf{new
$$

Wir können auch deutlich wichtigere und kompliziertere Funktionen programmieren. Zum Beispiel lässt sich die Addition  $n + m$  auch als Funktion schreiben.

$$
\mathsf{add} \colon \mathbb{N} \times \mathbb{N} \to \mathbb{N}, \quad \mathsf{add}(n,m) = n+m = \begin{cases} n & m = 0 \\ 1 + \mathsf{add}(n,m-1) & \text{sonst} \end{cases}
$$

definieren.

Als Haskell-Funktion sieht das dann so aus:

```
add :: Int \rightarrow Int \rightarrow Intadd n \geq 0add n m = 1 + add n (m-1)
```
# <span id="page-14-0"></span>**[Aufgabe 1](#page-14-0)**

*[Haskell installieren und compilieren](#page-14-0)*

#### Gegeben sei eine Haskell-Funktion

```
sum3 :: Int \rightarrow Int \rightarrow Int \rightarrow Int
sum3 \times y = x + y + z
```
### Gegeben sei eine Haskell-Funktion

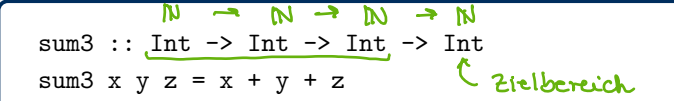

Die entspricht der mathematische Funktion

sum3:  $N \times N \times N \rightarrow N$  mit sum3 $(x, y, z) = x + y + z$ 

## **Glasgow Haskell Compiler** (ghc(i)):

## **Glasgow Haskell Compiler** (ghc(i)):

- $\triangleright$  **Terminal:** ghci <modulname>
- ▶ **Module laden:** :load <modulname> oder :l
- $\triangleright$  **Module neu laden:** : reload oder : r
- ▶ **Hilfe:** :? oder :help
- **Interpreter verlassen:** :quit oder :q

## **Glasgow Haskell Compiler** (ghc(i)):

- $\triangleright$  **Terminal:** ghci <modulname>
- ▶ **Module laden:** :load <modulname> oder :l
- $\triangleright$  **Module neu laden:** : reload oder : r
- ▶ **Hilfe:** :? oder :help
- **Interpreter verlassen:** : quit oder : q
- $\triangleright$ : type <exp> Typ des Ausdrucks <exp> bestimmen
- $\triangleright$ : info  $\langle$ fkt $\rangle$  kurze Dokumentation für  $\langle$ fkt $\rangle$
- $\triangleright$ : browse alle geladenen Funktionen anzeigen

## **Glasgow Haskell Compiler** (ghc(i)) :

- $\triangleright$  **Terminal:** ghci <modulname>
- ▶ **Module laden:** :load <modulname> oder :l
- $\triangleright$  **Module neu laden:** : reload oder : r
- ▶ **Hilfe:** :? oder :help
- **Interpreter verlassen:** : quit oder : q
- $\triangleright$ : type <exp> Typ des Ausdrucks <exp> bestimmen
- $\triangleright$  : info <fkt> kurze Dokumentation für <fkt>
- $\triangleright$ : browse alle geladenen Funktionen anzeigen
- ► einzeilige Kommentare mit --
- $\blacktriangleright$  mehrzeilige Kommentare mit  $\{- \ldots -\}$

# <span id="page-21-0"></span>**[Aufgabe 2](#page-21-0)**

*[Rekursion, Pattern Matching & Conditionals](#page-21-0)*

Ein wichtiges Prinzip in der funktionalen Programmierung ist das Prinzip der Rekursion.

**E** Rekursionsfall

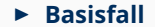

Ein wichtiges Prinzip in der funktionalen Programmierung ist das Prinzip der Rekursion.

#### **E** Rekursionsfall

- $\triangleright$  Reduktion eines großen Prolems auf ein kleineres Problem
- B Int-Funktionen: Reduktion von *n* auf *n* − 1
- $\triangleright$  Liste: Reduktion durch Abspaltung eines Listenelements

#### **E** Basisfall

Ein wichtiges Prinzip in der funktionalen Programmierung ist das Prinzip der Rekursion.

#### **E** Rekursionsfall

- $\triangleright$  Reduktion eines großen Prolems auf ein kleineres Problem
- B Int-Funktionen: Reduktion von *n* auf *n* − 1
- $\triangleright$  Liste: Reduktion durch Abspaltung eines Listenelements

#### **E** Basisfall

- $\triangleright$  kleinste Probleme einfach zu lösen
- $\triangleright$  rechte Seite deterministisch
- B Int-Funktionen: rechte Seite h¨angt nicht von *n* ab
- $\triangleright$  Liste: leere Liste

## **PATTERN MATCHING**

Mit Pattern Matching kann man prüfen, ob Funktionsargumente eine bestimmte Form aufweisen.

Damit kann man verschiedene Fälle in einfacher Form nacheinander abgreifen, z.B. Basis- und Rekursionsfall. Vergleiche d $\frac{1}{2}a$  auch  $\frac{1}{4}a + \frac{1}{2}a +$ Beispiel mit der add-Funktion:

- Der Aufruf add 5  $\odot$  matched mit Zeile 2, also berechnen wir add 5 0  $= 5.$
- $\triangleright$  Der Aufruf add 5 1, matched nicht auf Zeile 2, also probieren wir Zeile 3. Das matched mit  $n = 5$  und  $m = 1$  und wir berechnen

add 5 1 
$$
\stackrel{3}{=} 1 + \frac{\text{add}(5)}{2}
$$

\n $= 1 + 5$ 

\n $= 6$ 

Beachte, dass dabei von oben nach unten getestet wird!

Fakultät  $n! = \prod_{i=1}^{n} i = n \cdot (n-i) \cdot (n-2) \cdots 2 \cdot 1$ <br>=  $(1 \cdot 2 \cdot 3 \cdots (n-1))$  n  $= n \cdot \prod_{i=1}^{n-1} i$  $n_{\bullet}^{1} = n_{\bullet} \cdot (n-1)$  $(n-1)$  $4! = 4 \cdot 3!$  $= 4 \cdot 3 \cdot 2^{1}$  $1! = 1 \cdot 0!$ <br>=  $1 \cdot 1 = 1$  $1! = 1$ Basisfall:

#### Fakultät

$$
n! = \prod_{i=1}^n i
$$

Rekursionsvorschrift:  $n \rightsquigarrow n-1$ 

Fakultät

$$
n! = \prod_{i=1}^n i
$$

Rekursionsvorschrift:  $n \rightsquigarrow n-1$ 

$$
n! = n * \prod_{i=1}^{n-1} i = n * (n - 1)!
$$

- links:  $n!$  hängt von  $n$  ab
- rechts:  $(n 1)!$  hängt nur von  $n 1$  ab

#### Fakultät

$$
n! = \prod_{i=1}^n i
$$

Rekursionsvorschrift:  $n \rightsquigarrow n-1$ 

$$
n! = n * \prod_{i=1}^{n-1} i = n * (n - 1)!
$$

- links: n! hängt von n ab
- rechts:  $(n 1)!$  hängt nur von  $n 1$  ab

Um die Rekursion vollständig zu definieren, benötigen wir einen Basisfall. Wann können wir also die Rekursion der Fakultät abbrechen?

 $0! = 1$   $1! = 1$   $2! = 2$  ...

 $\Rightarrow$  Welcher Basisfall ist sinnvoll?  $0! = 1$ 

```
fac :: Int \rightarrow Int
fac 0 = 1fac n = n * fac (n-1)
```
Hinweis: In der Musterlösung werden noch undefined-Fälle angegeben. Das ist für uns erst einmal optional, aber natürlich schöner.

## **CONDITIONALS**

Um Bedingungen zu testen, gibt es die Möglichkeit auf if-then-else zu verzichten und sogenannte *guards* mit *pipes* zu verwenden. Das sieht dann wieder so aus, wie eine geschweifte Klammer in mathematischen Fallunterscheidungen.

$$
h(x) = \begin{cases} x^2 & \text{für } x < 0 \\ 0.5 * x & \text{für } x \ge 0 \end{cases}
$$

h :: Int -> Int  
\nh x  
\n
$$
| x < 0 = x^2
$$
  
\n $| x = 0 = 0.5 * x$ 

## **CONDITIONALS**

Um Bedingungen zu testen, gibt es die Möglichkeit auf if-then-else zu verzichten und sogenannte *guards* mit *pipes* zu verwenden. Das sieht dann wieder so aus, wie eine geschweifte Klammer in mathematischen Fallunterscheidungen.

$$
h(x) = \begin{cases} x^2 & \text{für } x < 0\\ 0.5 * x & \text{für } x \ge 0 \text{ sons}t \end{cases}
$$

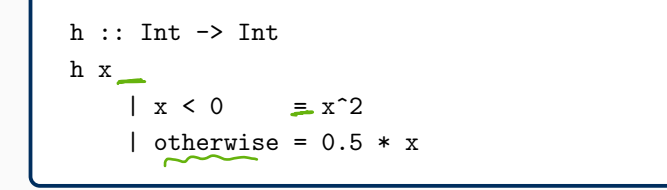

Wie auch in Mathe sollte man bei gegensätzlichen Bedingungen ein "sonst" bzw. otherwise verwenden.

# **AUFGABE 2B — SUMMIERTE FAKULTATEN (1) ¨**

*<sup>f</sup>*(*n*, *<sup>m</sup>*) = <sup>X</sup>*<sup>m</sup> i*=*n i*! I Rekursionsfall: *<sup>f</sup>*(*n*, *<sup>m</sup>*) = <sup>X</sup>*<sup>m</sup> i*=*n i*! = *m*! + *m*X−**1** *i*=*n i*! = *m*! + *f*(*n*, *m* − 1) I Basisfall: *f*(*n*, *m*) = 0 fur ¨ *n* > *m*

## **AUFGABE 2B — SUMMIERTE FAKULTATEN (1) ¨**

$$
f(n,m)=\sum_{i=n}^m i!
$$

 $\blacktriangleright$  Rekursionsfall:  $f(n,m) = \sum_{m=1}^{m}$ *i*=*n*  $i! = m! +$ *m*X−**1** *i*=*n*  $i! = m! + f(n, m - 1)$ 

► Basisfall: 
$$
f(n, m) = 0
$$
 für  $n > m$ 

#### **Losung: ¨**

```
sumFacs :: Int -> Int -> Int
sumFacs n m
        | n > m = 0| otherwise = fac m + sumFacs n (m-1)
```
## **AUFGABE 2B — SUMMIERTE FAKULTATEN (2) ¨**

$$
f(n,m)=\sum_{i=n}^m i!
$$

 $\blacktriangleright$  Rekursionsfall:

$$
f(n,m) = \sum_{i=n}^{m} i! = \widehat{n!} + \sum_{i=n+1}^{m} i! = n! + f(n+1,m)
$$

 $\blacktriangleright$  Basisfall:  $f(n, m) = 0$  für  $n > m$ 

## **AUFGABE 2B — SUMMIERTE FAKULTATEN (2) ¨**

$$
f(n,m)=\sum_{i=n}^m i!
$$

 $\blacktriangleright$  Rekursionsfall:

$$
f(n,m) = \sum_{i=n}^{m} i! = n! + \sum_{i=n+1}^{m} i! = n! + f(n+1,m)
$$

► Basisfall: 
$$
f(n, m) = 0
$$
 für  $n > m$ 

#### **Losung: ¨**

```
sumFacs :: Int -> Int -> Int
sumFacs n m
        | n > m = 0| otherwise = fac n + sumFacs (n+1) m
```
<span id="page-37-0"></span>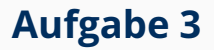

## **AUFGABE 3 – FIBONACCI-ZAHLEN**

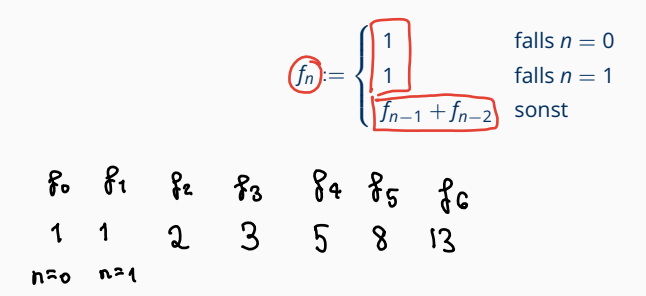

## **AUFGABE 3 – FIBONACCI-ZAHLEN**

$$
f_n := \begin{cases} 1 & \text{falls } n = 0 \\ 1 & \text{falls } n = 1 \\ f_{n-1} + f_{n-2} & \text{sonst} \end{cases}
$$

⇒ Rekursionsvorschrift schon gegeben.

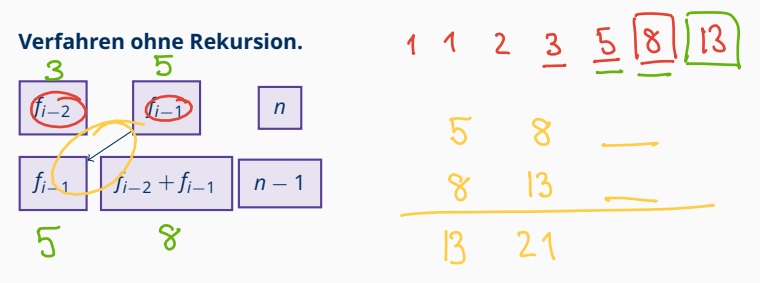

## **AUFGABE 3 – FIBONACCI-ZAHLEN**

$$
f_n := \begin{cases} 1 & \text{falls } n = 0 \\ 1 & \text{falls } n = 1 \\ f_{n-1} + f_{n-2} & \text{sonst} \end{cases}
$$

⇒ Rekursionsvorschrift schon gegeben.

#### **Verfahren ohne Rekursion.**

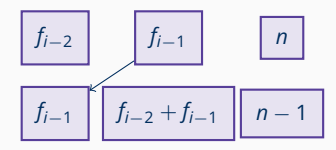

#### **Explizite Formel.**

$$
f_n = \frac{\Phi^n - \left(-\frac{1}{\Phi}\right)^n}{\sqrt{5}} \text{mit}\Phi = \frac{1 + \sqrt{5}}{2}
$$

## **AUFGABE 3 - LÖSUNG**

```
fib :: Int \rightarrow Intfib 0 = 1fib 1 = 1fib n = fib (n-1) + fib (n-2)
```

```
fib' :: Int \rightarrow Intfib' n = fib_{help} 1 1 nfib_{help} :: Int \rightarrow Int \rightarrow Intfib_help x = 0 = xfib_help x \ y \ n = fib_{help} y (x+y) (n-1)
```